### Zarządzanie sieciowymi systemami wykrywania włamań

Borys Uchański

## Plan prezentacji

- Wykrywanie włamań
- System Snort
- Zarządzanie wykrywaniem włamań
- Implementacja
- Intusion Detection Message Exchange Format

## Włamanie

• "Włamanie to nieautoryzowany dostęp do sieci lub systemu podłączonego do sieci, czyli celowe lub przypadkowe uzyskanie dostępu do systemu informacyjnego, włączając złośliwe działanie przeciwko temu systemowi lub nieautoryzowane użycie zasobów tego systemu."

> ISO/IEC Committee Draft 18043, Information technology — Security techniques — Selection, deployment and operations of intrusion detection systems

- Podstawowa klasyfikacja:
	- zbieranie informacji
	- odmowa usługi
	- penetracja

## Sieciowe systemy wykrywania włamań

- Analiza ruchu sieciowego w czasie rzeczywistym
- Dekodowanie protokołów
- Wykrywanie wzorców
- Wykrywanie anomalii
- Reakcja

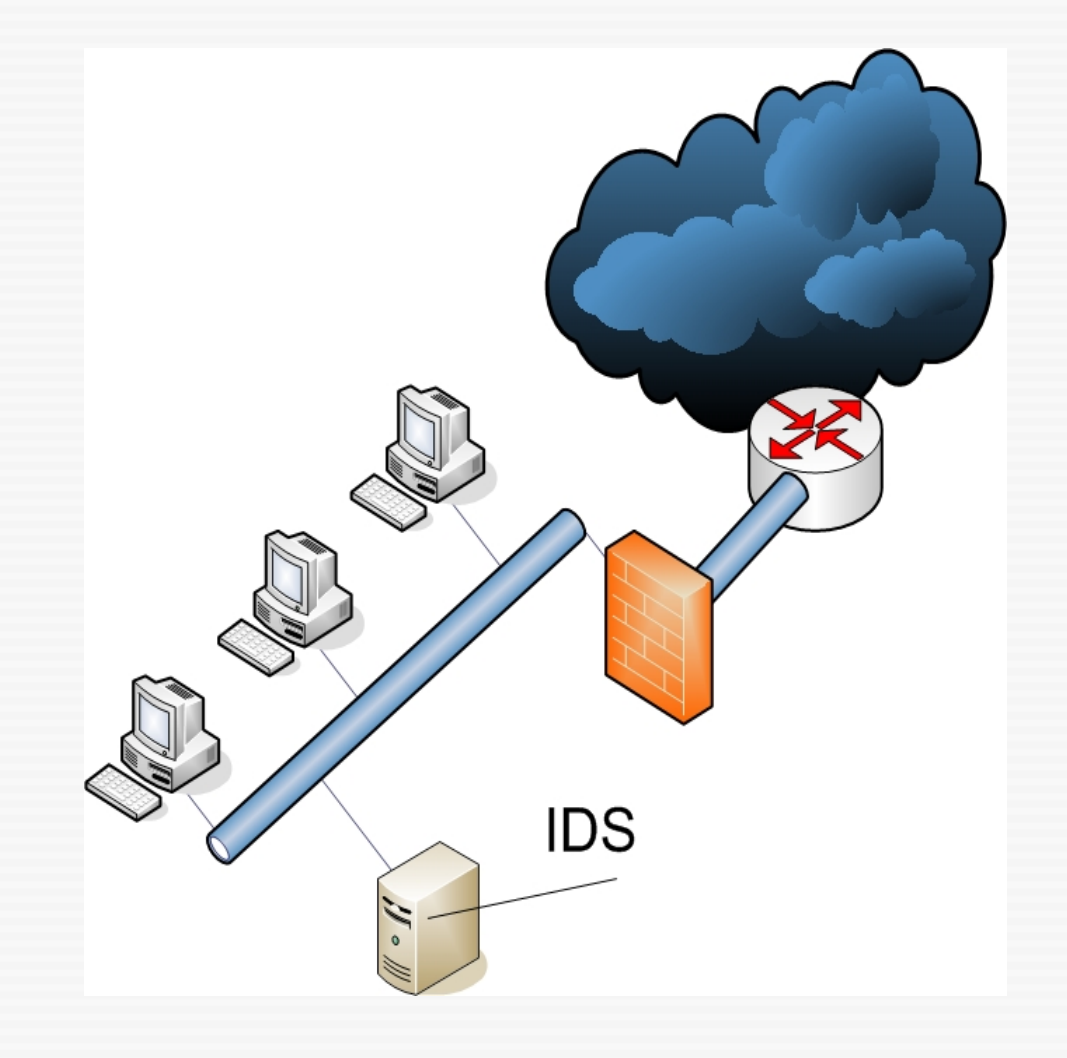

## Wykrywanie wzorców

- Wykrywanie znanych ataków na podstawie ich charakterystycznych cech
- Dopasowywanie wzorców (sygnatur, reguł) do monitorowanego ruchu sieciowego
- Sygnatury tworzone na podstawie rzeczywistych, zaobserowanych ataków
- Sygnatury darmowe lub od komercyjnych dostawców

# Wykrywanie wzorców przykład

- Hipotetyczny atak polegający na przepełnieniu bufora zbyt długim argumentem komendy PASS
- $\cdot$  alert tcp \$EXTERNAL NET any  $\cdot$  > 192.168.1.2 21 (msg: "FTP przepelnienie bufora argumentem PASS"; flow: to server, established; content: "PASS"; nocase; isdataat:100,relative; content:!"|0a|"; distance:0; within: 100; reference:bugtraq, 777777; classtype:attempted-admin; sid:123123; rev:7;)

## Wykrywanie anomalii

- Założenie: normalne zachowanie da się zparametryzować
- Wykrywanie ataków przez porównywanie obserwowanego ruchu sieciowego z wzorcami aktywności normalnej
- Wzorce aktywności normalnej tworzone arbitralnie lub na podstawie danych historycznych
- Porównywane są wartości miar tworzonych na podstawie obserwowanego ruchu, na przykład:
	- ilość wysłanych do różnych portów segmentów SYN (w określonym przedziale czasu)
	- ilość segmentów z niewłaściwym numerem sekwencyjnym w sesji TCP

# Wykrywanie anomalii – przykład

- Preprocesor sfPortscan systemu SNORT
- Wykrywa większość typów skanowania realizowanych przez aplikację NMAP
- Skanowanie typu SYN do każdego portu skanowanego hosta wysyłany jest segment SYN
- Otwarte porty odpowiadają segmentem SYN ACK
- Zamknięte porty odpowiadają segmentem RST
- Sekwencja ACK, RST jest relatywnie rzadko spotykana w przypadku normalnego ruchu
- Wykrycie znacznej ilości takich sekwencji jest objawem skanowania portów

## Reakcja

- Reakcja systemu na wykryty atak
- Reakcja aktywna:
	- Przerwanie sesji TCP przez wstrzyknięcie segmentu **RST**
	- Zablokowanie ruchu na firewallu
- Reakcja pasywna:
	- Zapis powiadomienia do dziennika systemowego
	- Wyświetlenie powiadomienia na konsoli zarządzania
	- Wysłanie wiadomości SMS lub e-mail

## System wykrywania włamań Snort

- Open source
- Wykrywanie włamań przez dopasowywanie wzorców
- Wykrywanie anomalii realizowane przez preprocesory
- Brak wbudowanego interfejsu graficznego do zarządzania

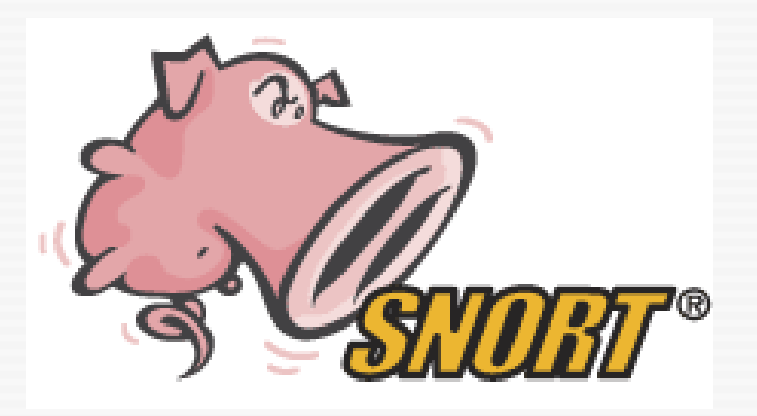

## Architektura Snort

- Źródło pakietów libpcap lub iptables
- Preprocesory rekonstrukcja pakietów, sesji, analiza statystyczna, wykrywanie specyficznych ataków
- Moduł wykrywający reguły Snort
- Wtyczki wyjściowe zapis do różnego rodzaju mediów, w różnych formatach

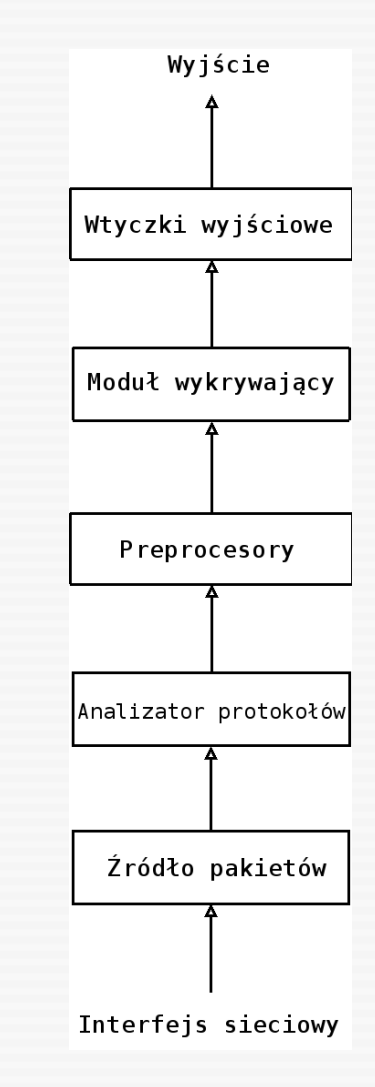

## Preprocesory Snort - Frag3

- Rekonstrukcja pakietów do postaci otrzymywanej przez host docelowy
- Wykrywa ataki wykorzystujące odmienne polityki rekonstrukcji fragmentów oraz ataki oparte na mechaniźmie TTL
- Sposób rekonstrukcji oraz minimalna wartość pola TTL przypisywane do hostów

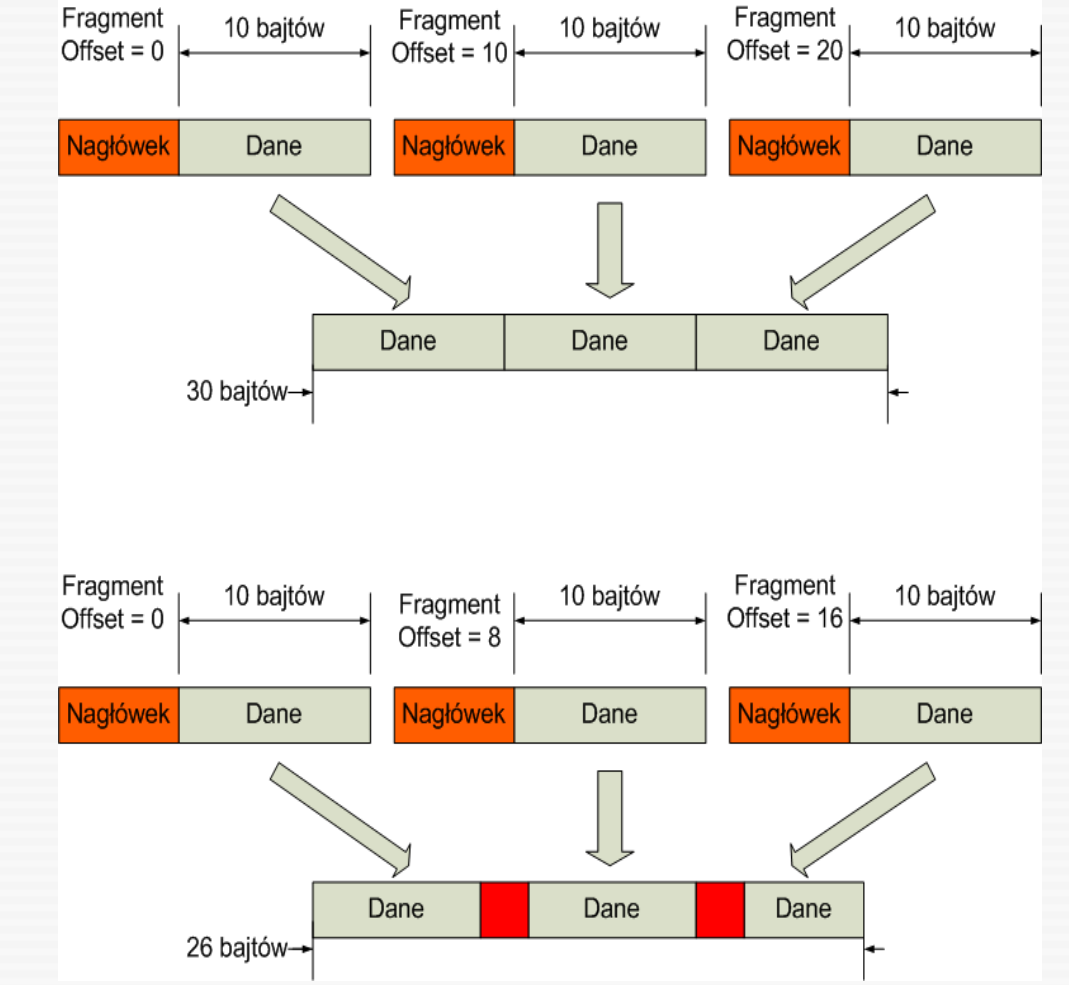

### Preprocesory Snort - Frag3

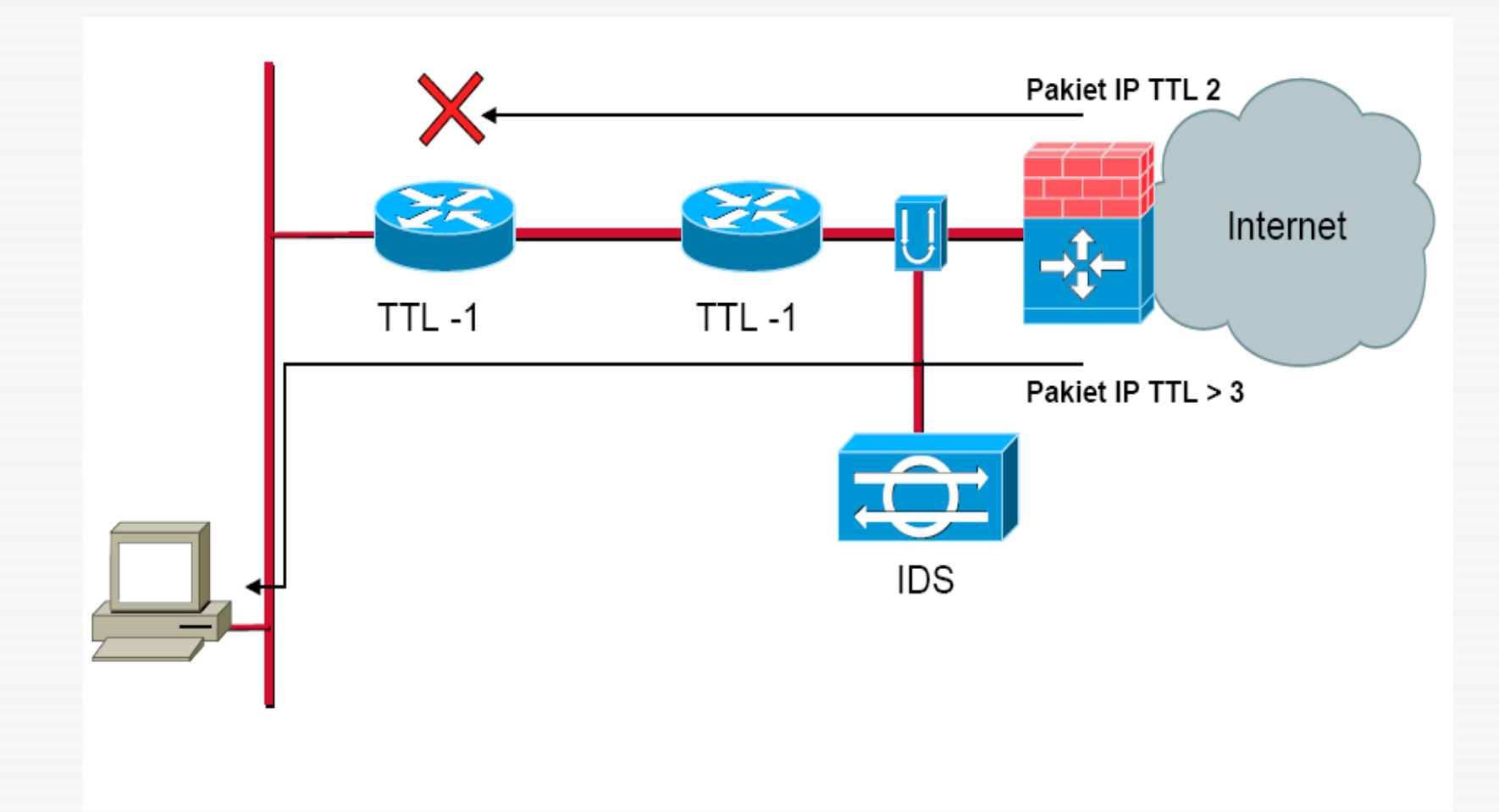

## Preprocesory Snort

- State4 monitoruje stan połączeń TCP i zapobiega atakom typu squealing (Stick, Snot)
- sfPortscan wykrywa większość typów skanowania portów
- HTTP Inspect
- FTP/Telnet
- SSH
- DNS
- DCE/RPC

# Moduł wykrywający

• sygnatury specyfikowane za pomocą definicji o następującym formacie:

alert tcp \$EXTERNAL NET any -> \$HTTP SERVERS \$HTTP PORTS (msg:"WEB-ATTACKS /bin/ps command attempt"; flow: to server, established; uricontent:"/bin/ps"; nocase; classtype:web-application-attack; sid:1328; rev:6;)

- podstawowe rodzaje akcji: alert, log, pass, activate, dynamic, drop, reject, sdrop
- możliwość definiowania własnych akcji:

ruletype redalert

{

}

type alert

output alert\_syslog: LOG\_AUTH LOG\_ALERT

output database: log, mysql, user=snort dbname=snort host=localhost

# Wtyczki wyjściowe

- syslog
- plik
- UNIX domain socket
- tcpdump
- baza danych
- unified
- prelude

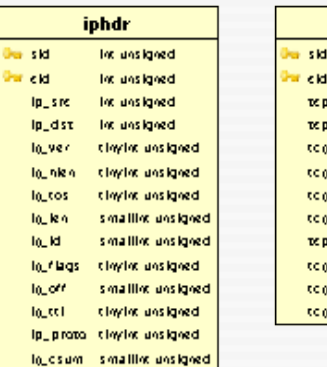

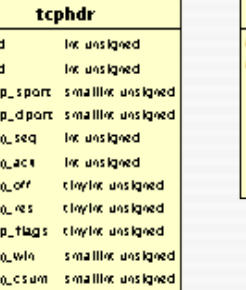

smalling unsigned

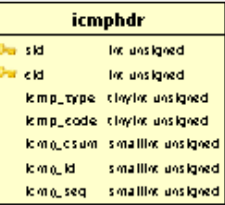

sig\_class\_name\_varchar(60)

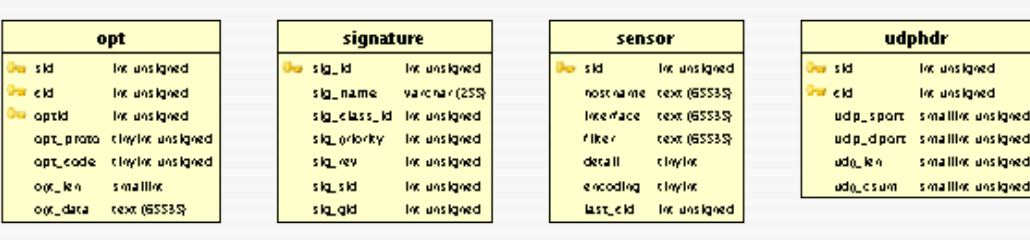

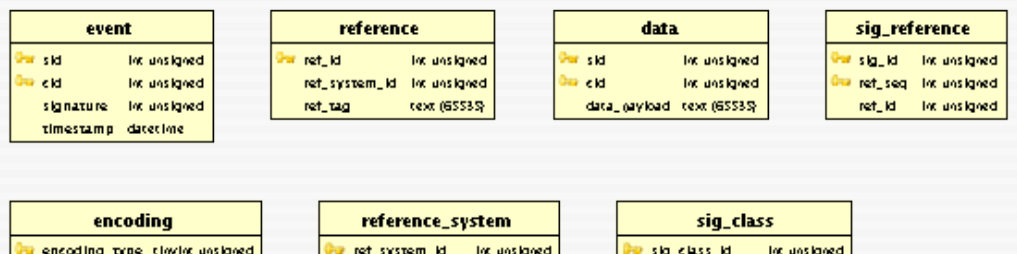

refl\_system\_raime\_varchar(20)

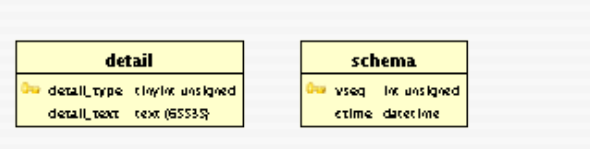

encoding\_text text (65535)

## Zarządzanie systemem NIDS

- Zarządzanie działaniem sensorów
- Analiza, przeszukiwanie i wizualizacja wyników działania sensorów
- Współpraca z innymi elementami infrastruktury sieciowej

## Zarządzanie działaniem sensorów

- Przypisywanie sygnatur do określonych sensorów
- Konfiguracja środowiska
- Konfiguracja sensora
- Monitorowanie działania sensora

## Analiza, przeszukiwanie i wizualizacja powiadomień

- Przeglądanie powiadomień w postaci listy
- Filtrowanie i sortowanie listy powiadomień
- Przeszukiwanie za pomocą słów kluczowych (full text search)
- Oznaczanie powiadomień
- Wizualizacja powiadomień

## Analiza, przeszukiwanie i wizualizacja powiadomień

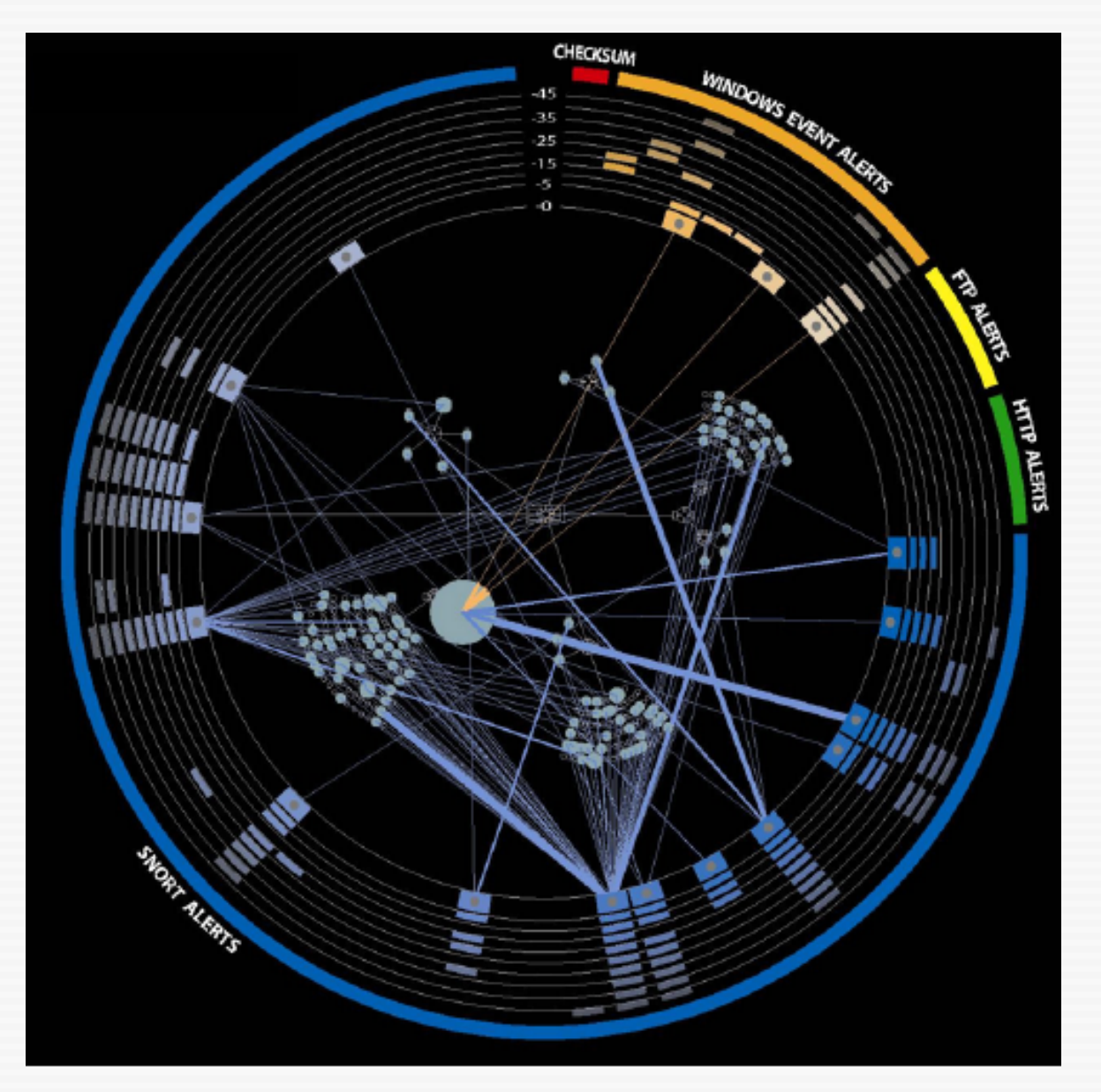

## Analiza, przeszukiwanie i wizualizacja powiadomień

- różne wagi powiadomień dla sensorów umieszczonych w różnych strefach
- korelacja między powiadomieniami z różnych sensorów
- korelacja z innymi źródłami wiedzy (skanery portów, skanery podatności, systemy HIDS)

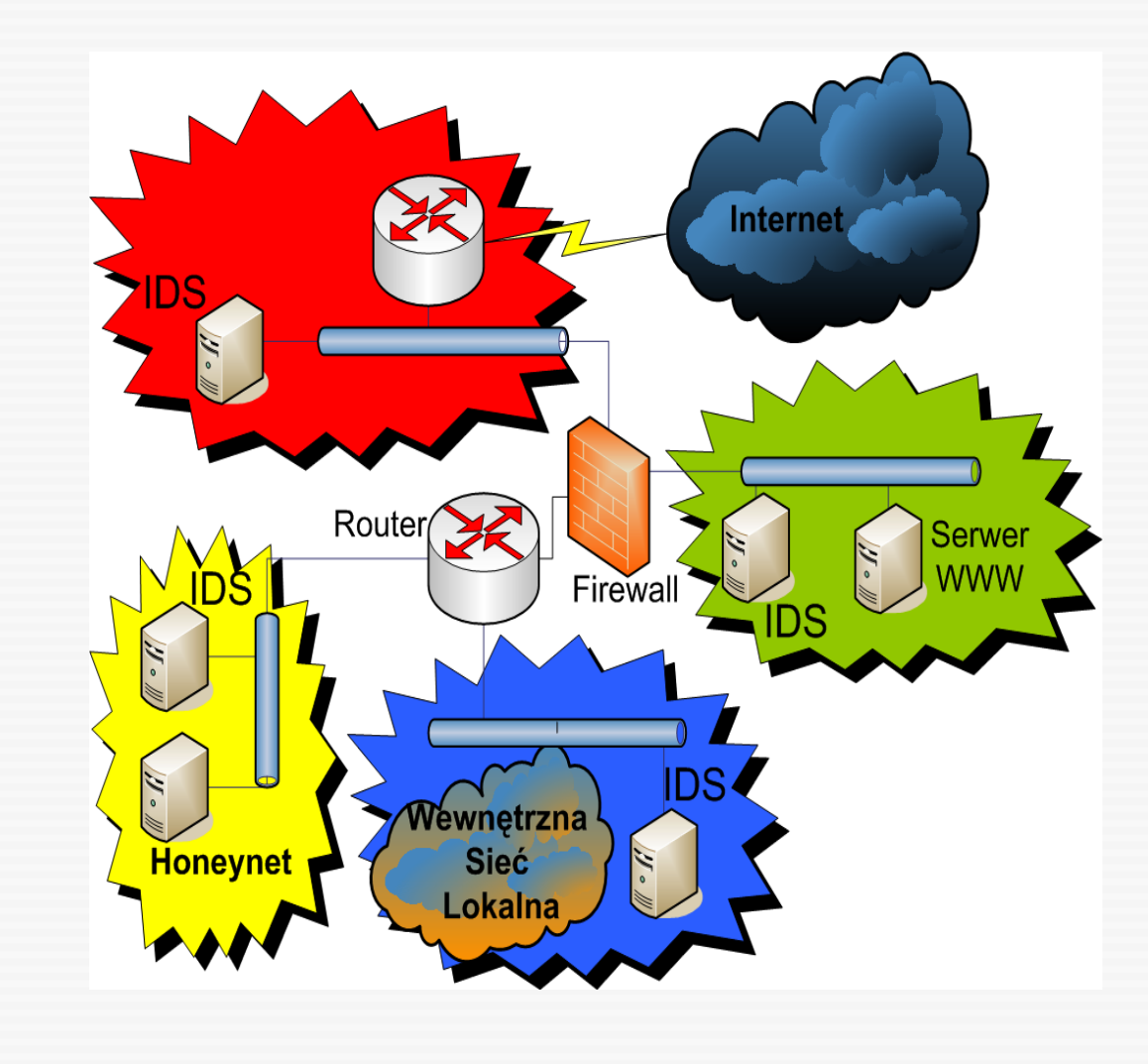

#### Współpraca z innymi elementami infrastruktury sieciowej

- umieszczanie reguł na firewallu stworzonych na podstawie alarmów/sygnatur
- odcinanie hostów na poziomie przełączników
- IPS blokowanie ataków na poziomie sensora

## Cel pracy

- Stworzenie aplikacji umożliwiającej zarządzanie systememem wykrywania włamań Snort:
	- Graficzny interfejs użytkownika
	- Zarządzanie zbiorem sygnatur
	- Zarządzanie pracą sensorów
	- Przeglądanie, przeszukiwanie, wizualizacja i analiza powiadomień

# Schemat systemu

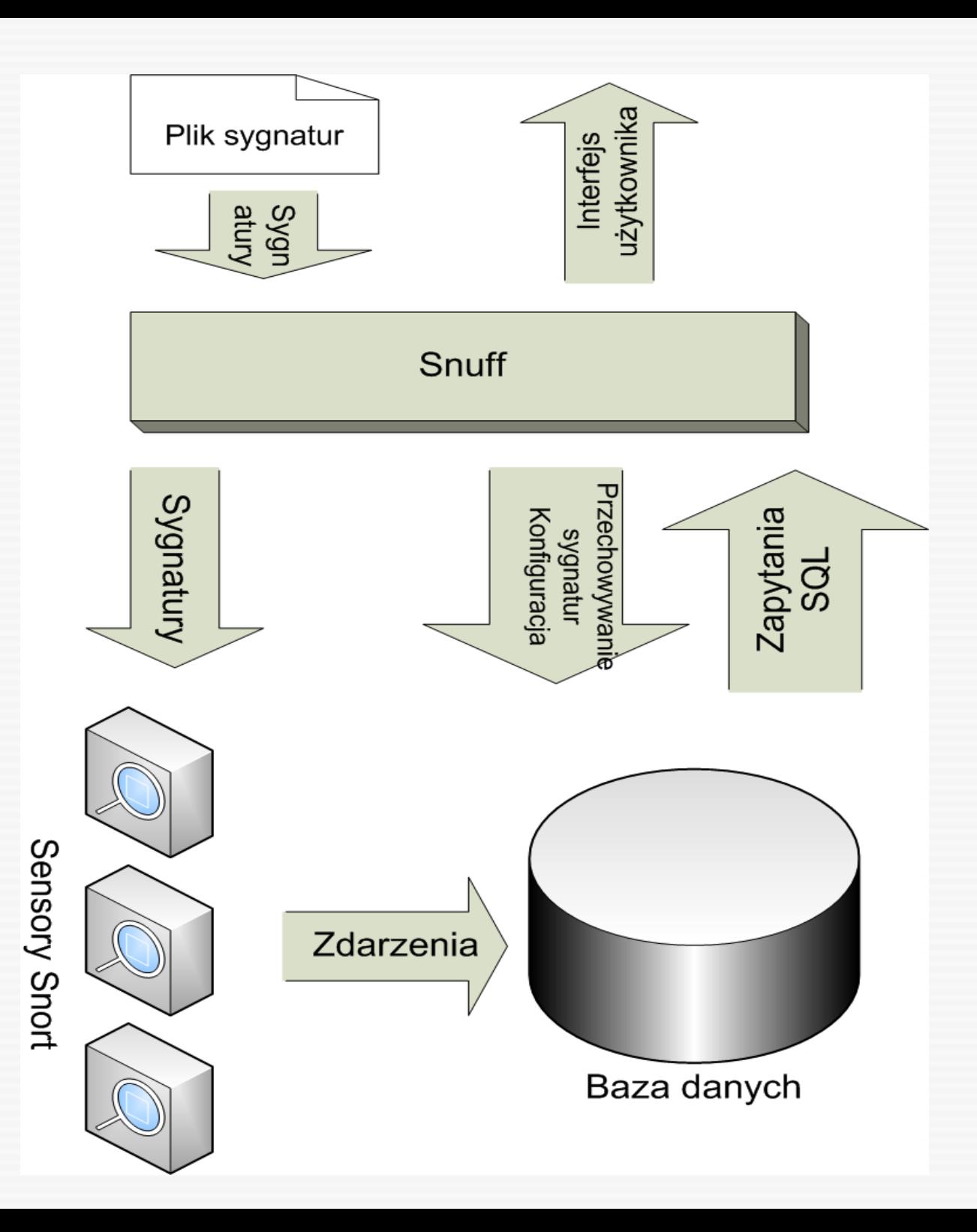

## Środowisko Testowe

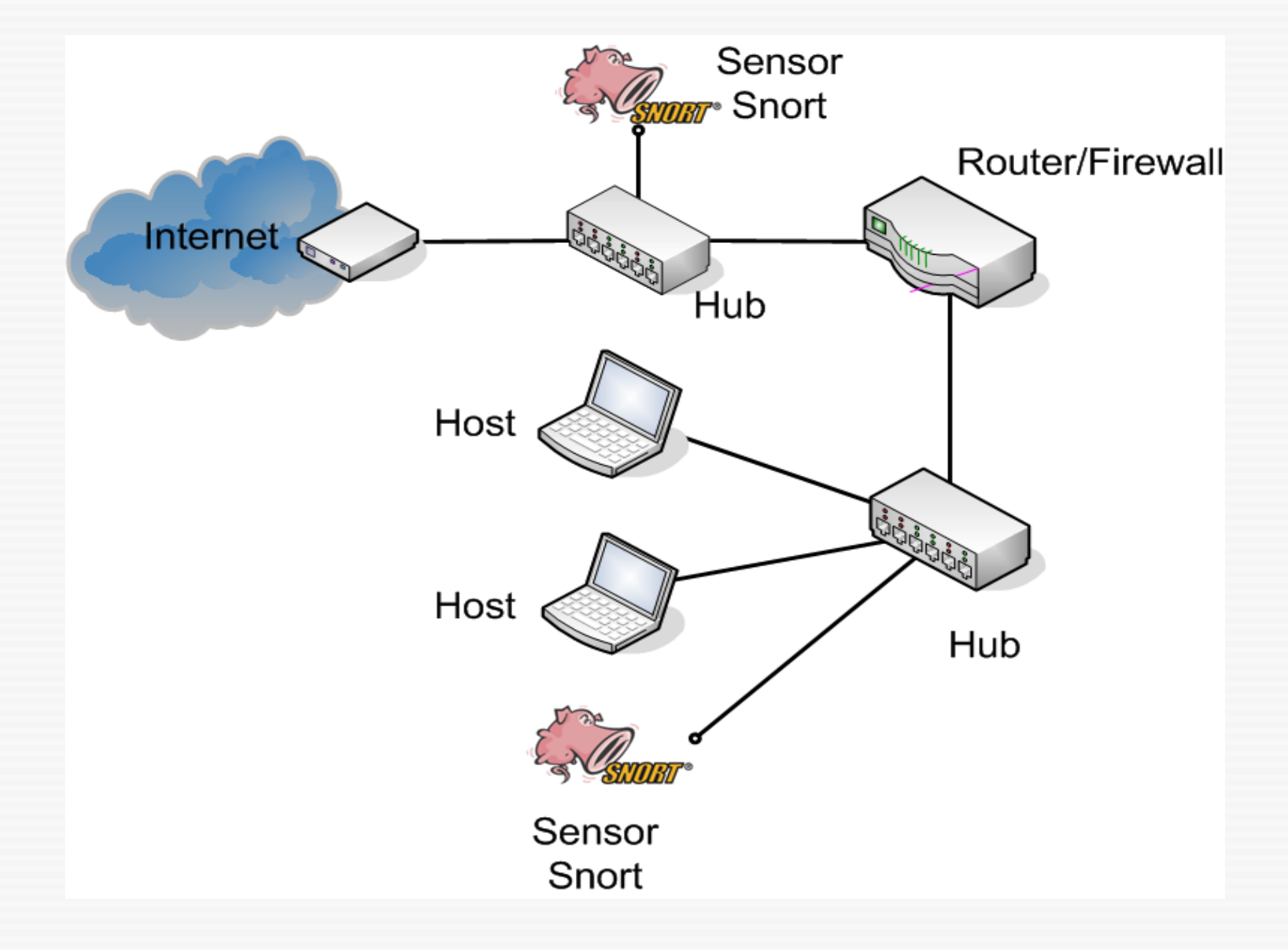

## Przeglądanie i opisywanie alarmów

- Zapytania SQL
- Filtrowanie:
	- czas
	- źródłowe i docelowe adresy IP i porty TCP/UDP
	- sensory
- Przeszukiwanie pełnotekstowe po opisie sygnatury i opisach użytkownika
- Opisywanie alarmów opisy przechowywane w dodatkowej tablicy

## Przeglądanie alarmów

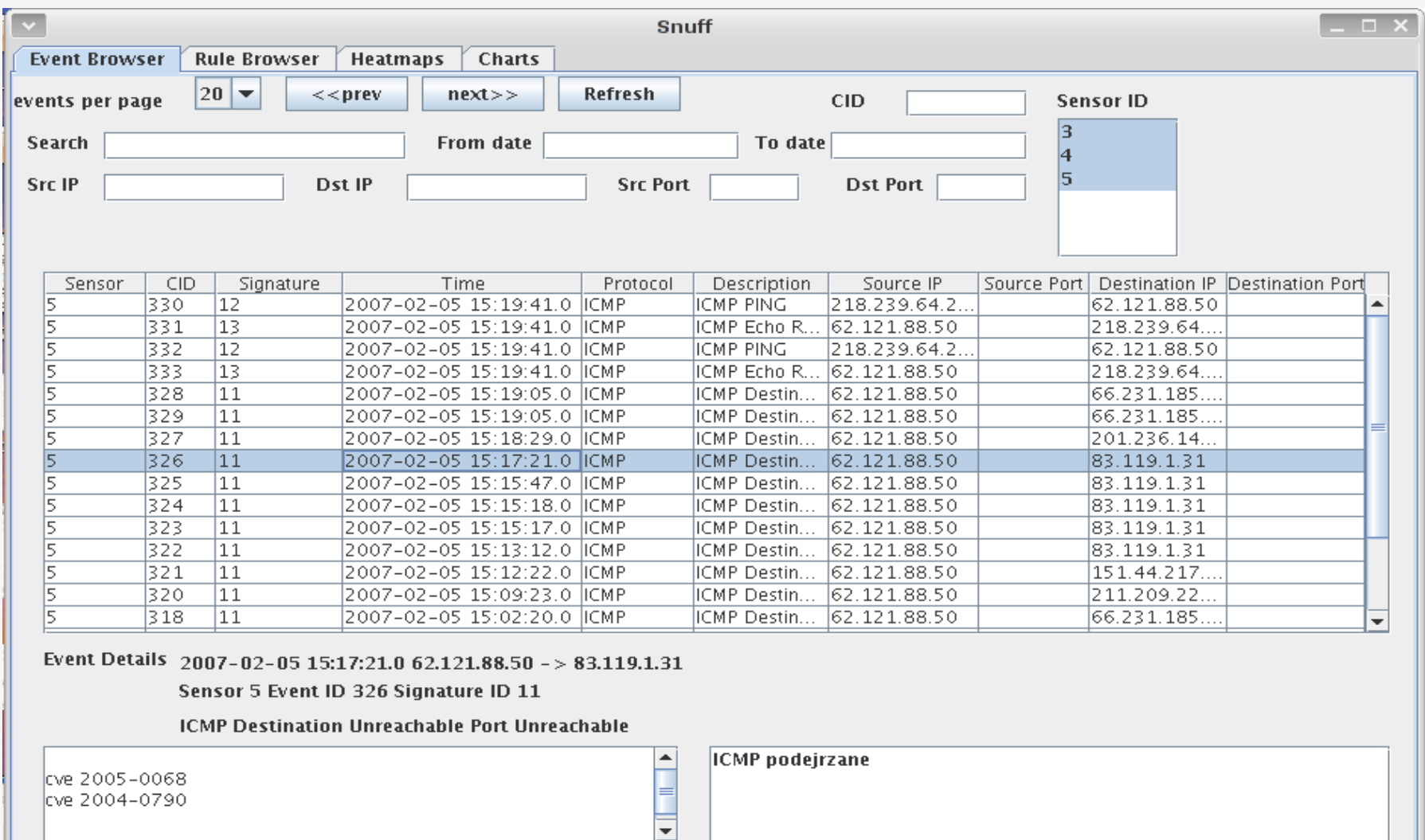

cve 2005-0068 cve 2004-0790 vuejizant

## Opisywanie alarmów

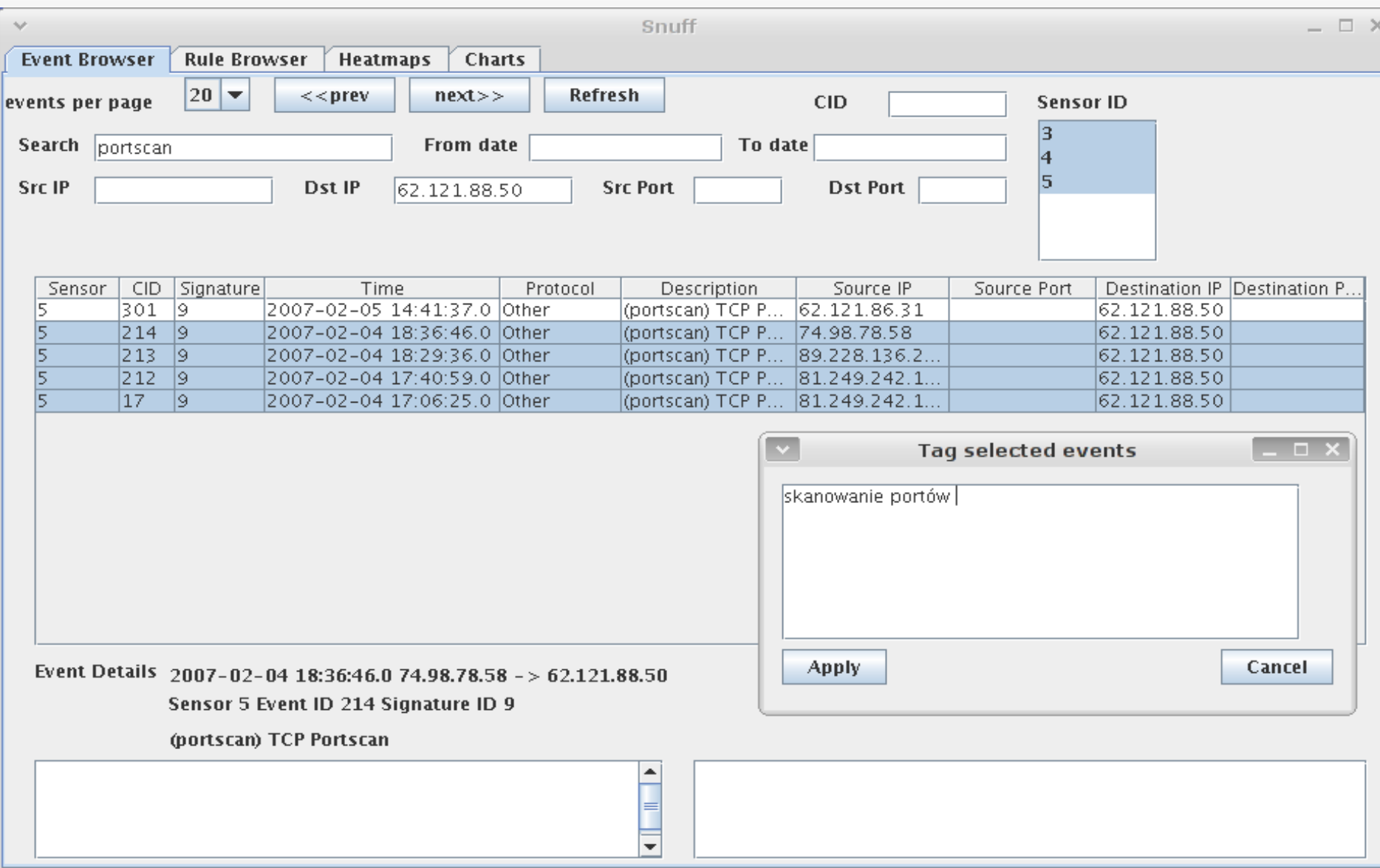

# Wykresy

- Biblioteka JFreeChart
- Możliwość skalowania wykresu, zapisu do pliku
- Słupkowe wykresy liczby zdarzeń z rozdzielczością minutową, godzinową i dzienną
- Warstwowe wykresy akumulacyjne przedstawiające rozkład źródłowych i docelowych adresów IP i portów TCP/UDP

# Wykresy

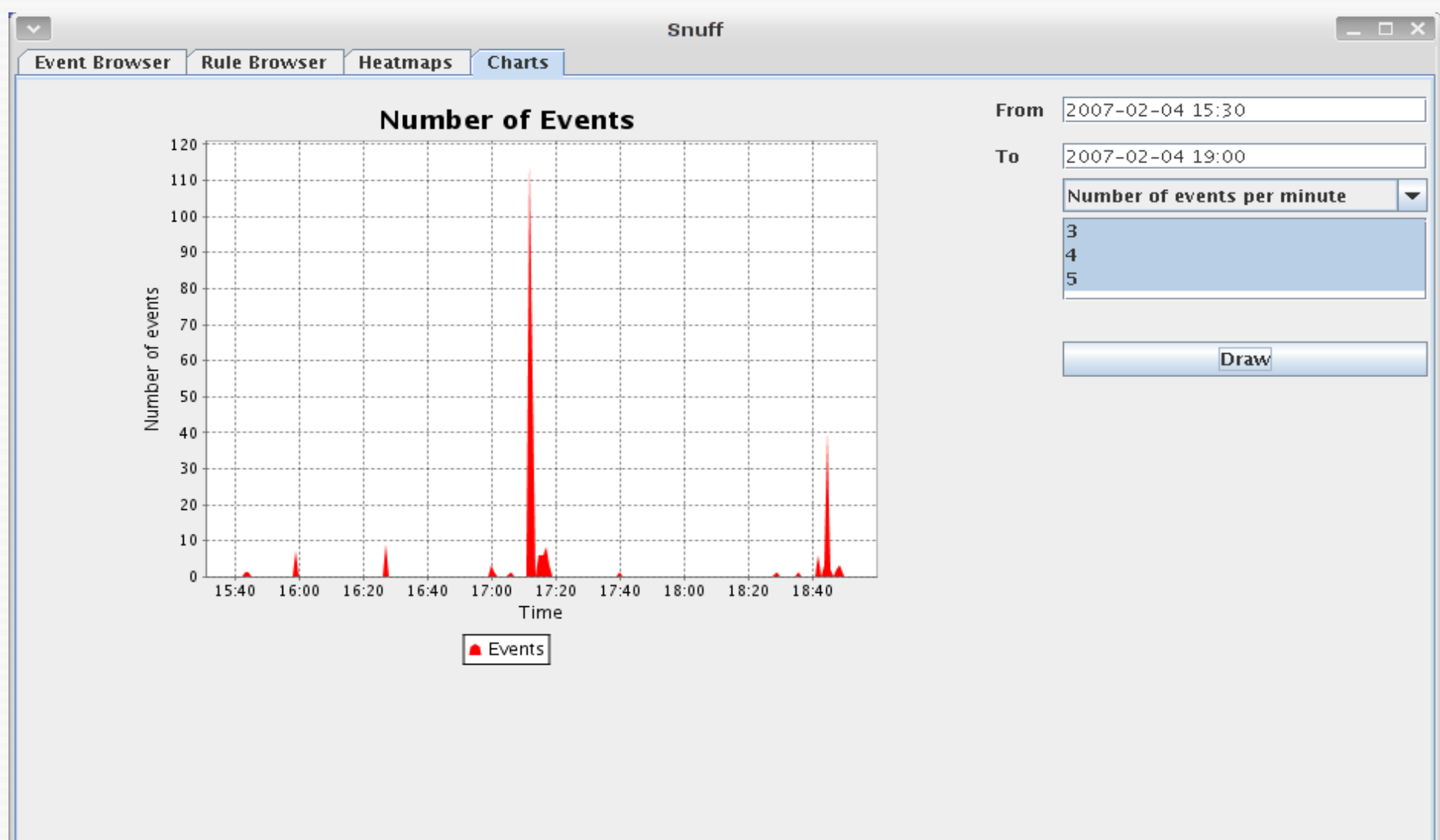

# Wykresy

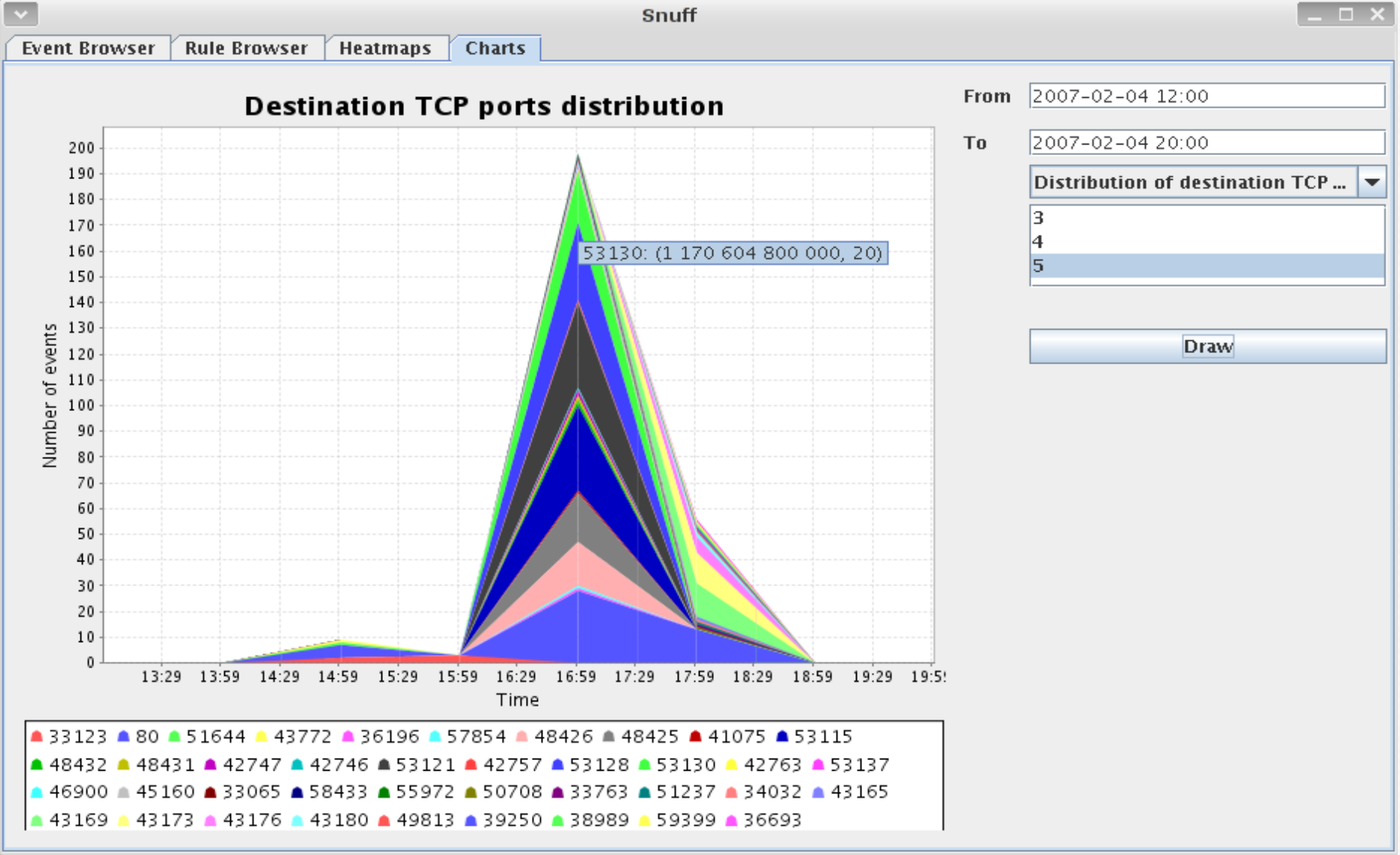

## Mapa cieplna

- Rodzaj wykresu przedstawiający wartość funkcji dwóch zmiennych
- Liczba zdarzeń w funkcji źródłowego i docelowego adresu IP
- Rozkład rodzajów zdarzeń o zadanym źródłowym i docelowym adresie IP

## Mapa cieplna

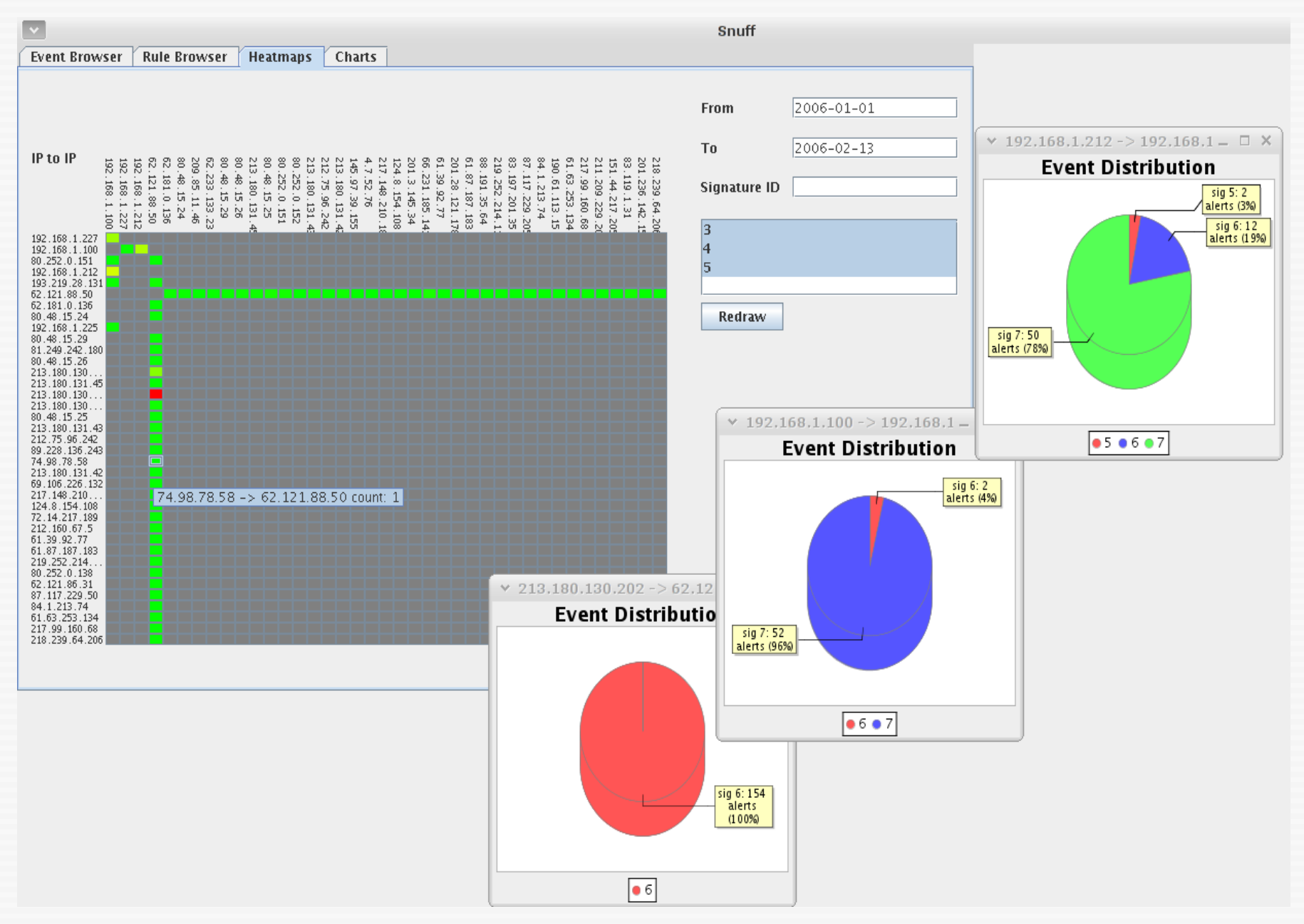

## Zarządzanie zbiorem sygnatur

- Sygnatury wczytywane z pliku do bazy danych
- Transport sygnatur na sensory za pomocą FTP
- Restartowanie sensorów za pomocą Telnetu

## Zarządzanie zbiorem sygnatur

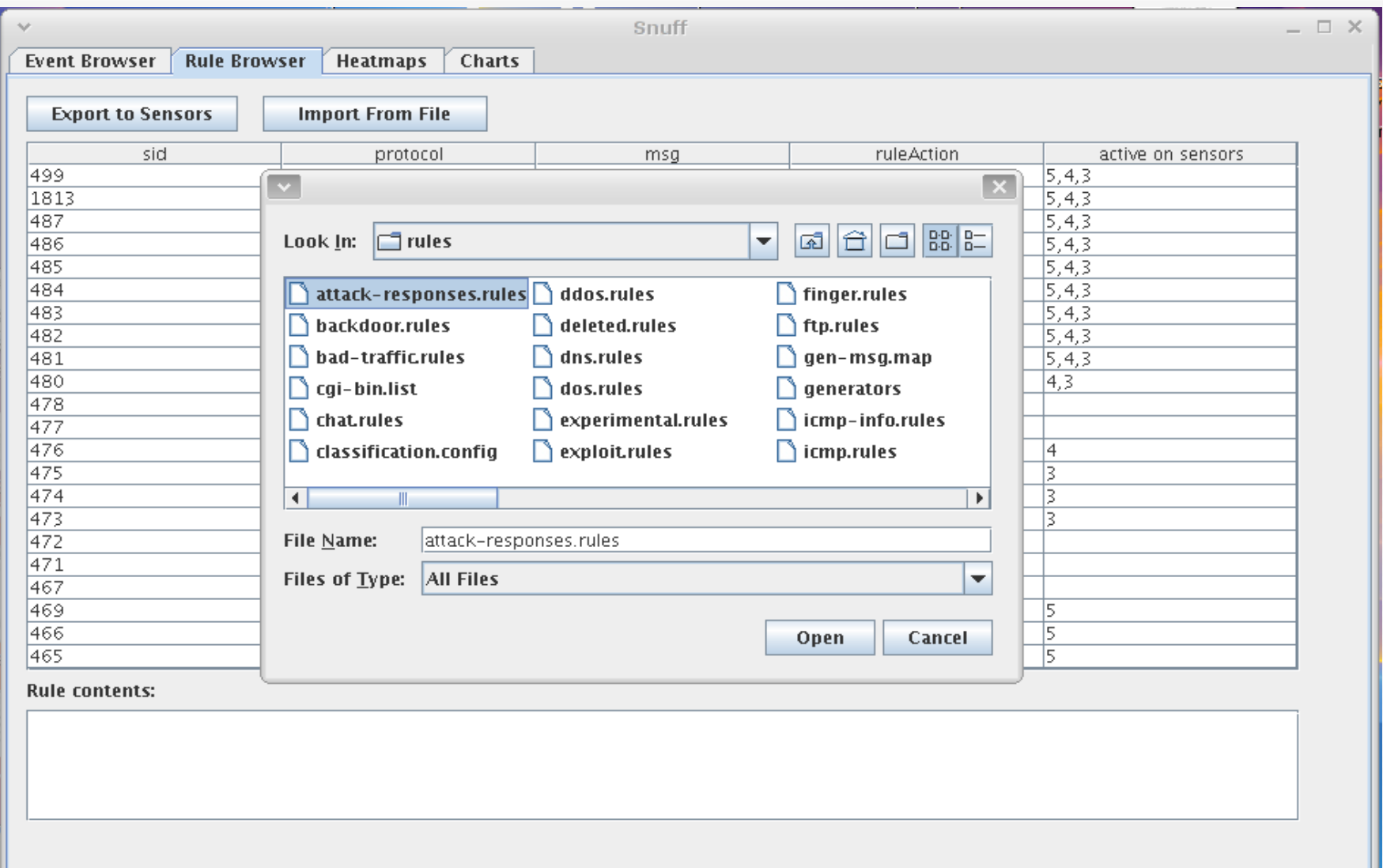

## Perspektywy rozwoju

- Archiwizacja alarmów
- Ulepszenie interfejsu graficznego
- Zarządzanie konfiguracją sensorów
- SFTP i SSH zamiast FTP i Telnet
- Rozszerzone funkcje zarządzania sygnaturami (grupowanie w kategorie, filtrowanie, edytor sygnatur)
- Użycie modułu wyjściowego unified

## Intrusion Detection Message Exchange Format

## Intrusion Detection Message Exchange Format

- Experimental RFC 4765 (Listopad 2006)
- Standardyzacja formatu wiadomości generowanych przez systemy wykrywania włamań
- Cel: umożliwienie współpracy między komercyjnymi, otwartym i eksperymentalnymi systemami wykrywania włamań
- Wykorzystanie:
	- wymiana wiadomości między sensorami a centralną bazą danych
	- system korelujący powiadomienia z różnego typu sensorów
	- graficzne konsole zarządzania

## Intrusion Detection Message Exchange Format

- Heterogeniczne sensory różna ilość, szczegółowość, rodzaj informacji zawartych w powiadomieniach
- Rozwiązanie: model powiadomień zorientowany obiektowo, umożliwiający rozszerzanie i dziedziczenie klas
- Definicja formatu w XML

## **IDEMF**model danych

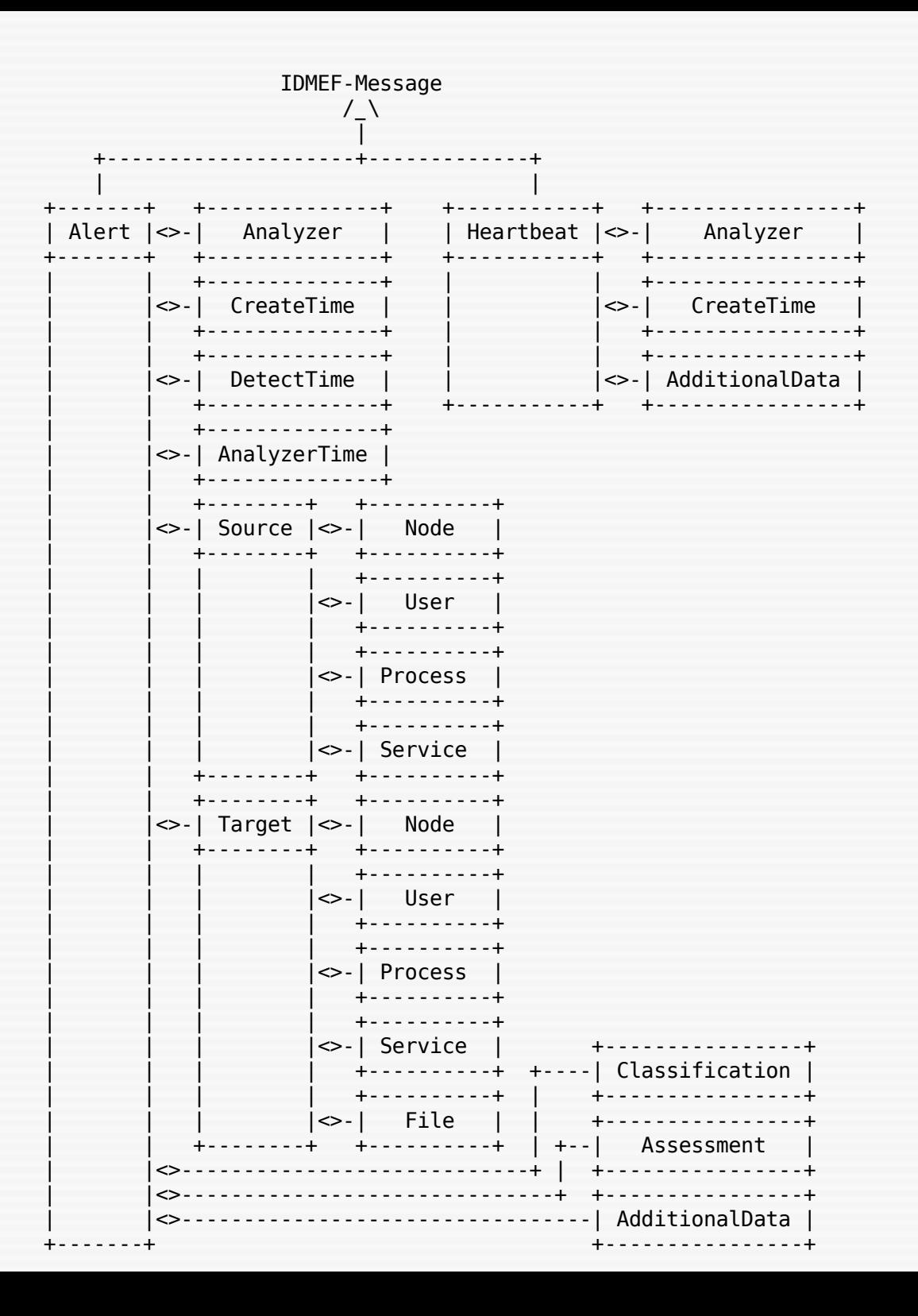

#### **IDEMF - Tool Alert**

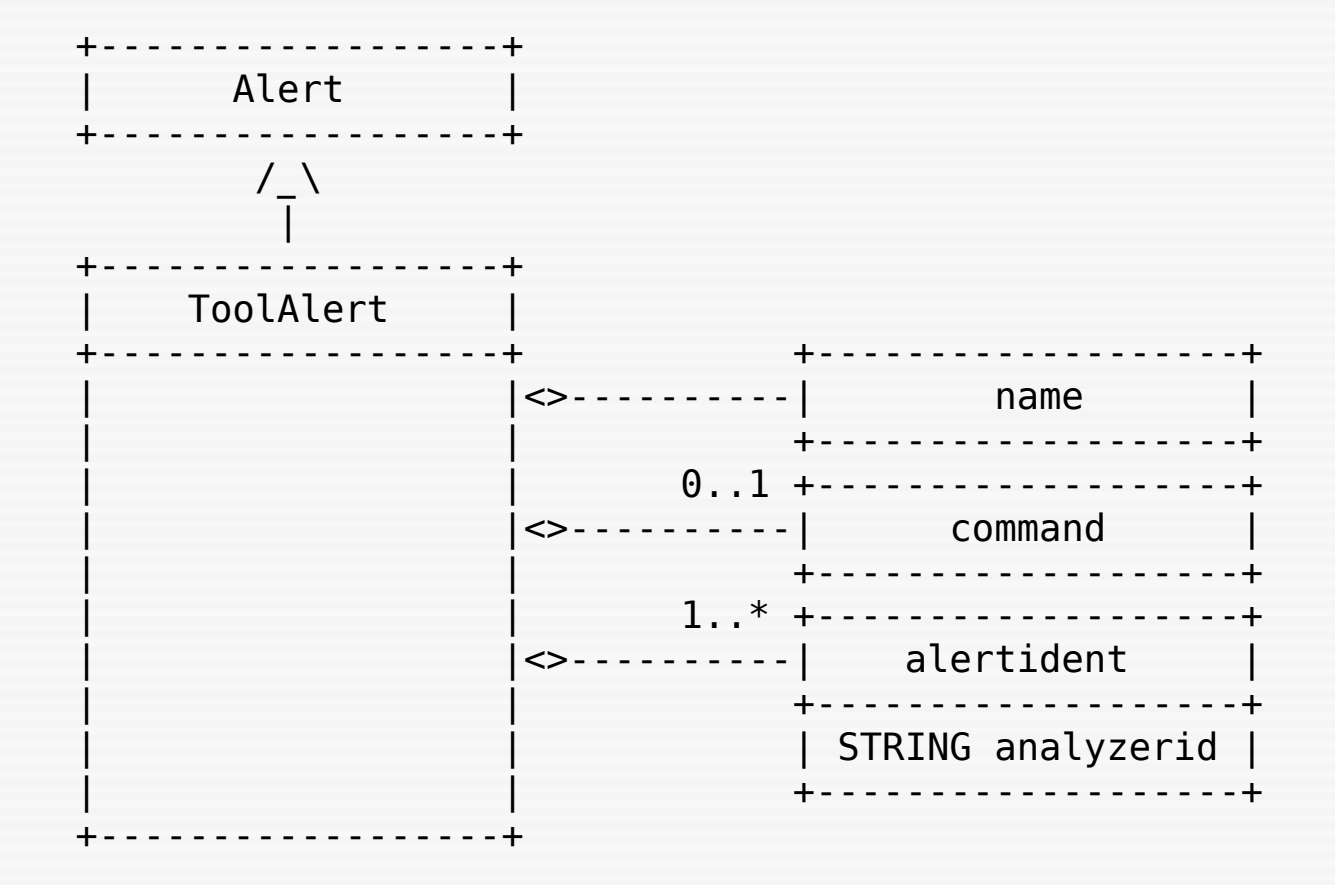

#### **IDEMF - Correlation Alert**

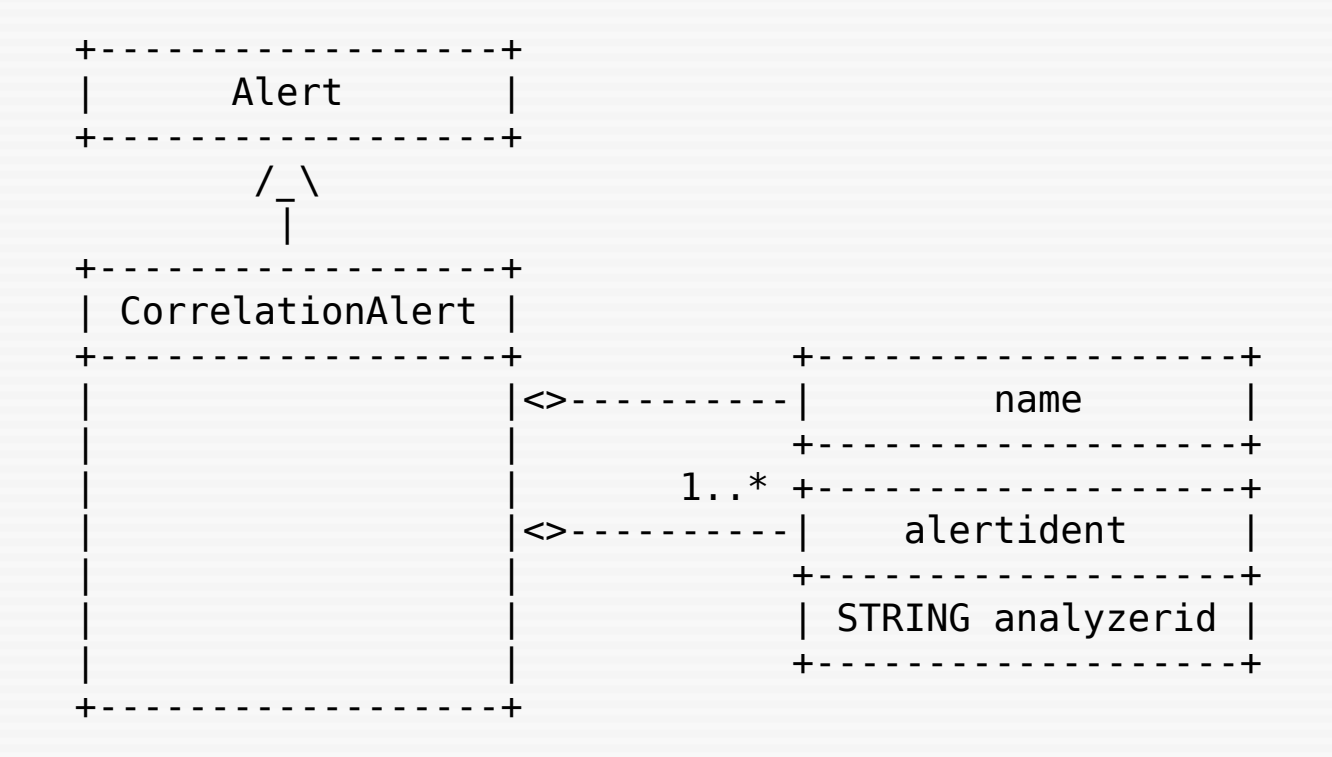

#### **IDEMF - Overflow Alert**

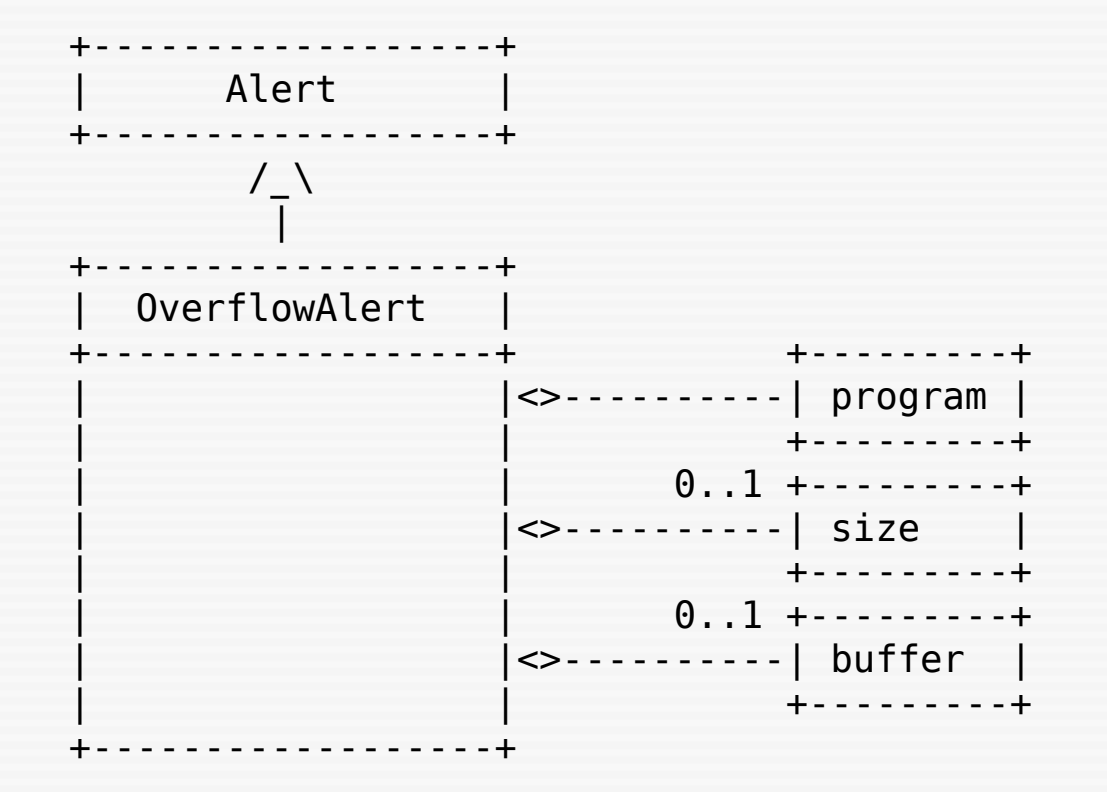

## IDEMF-Klasa File

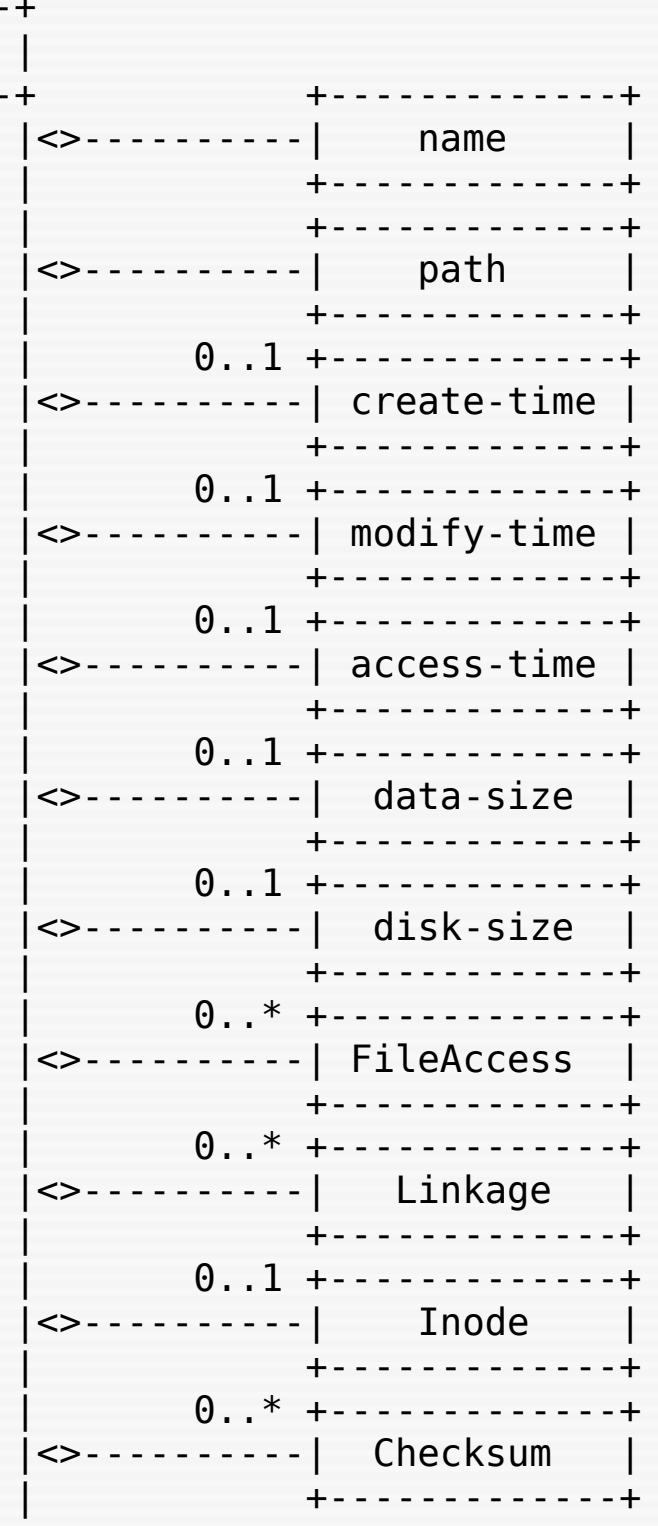

 $-+$ 

File

## Prelude IDS

- Hybrydowy system wykrywania włamań wykorzystujący standard IDEMF
- $\cdot$  GPL v2
- Wiele rodzajów sensorów
- Możliwość wykorzystania sensorów spoza projektu Prelude

#### Prelude - architektura

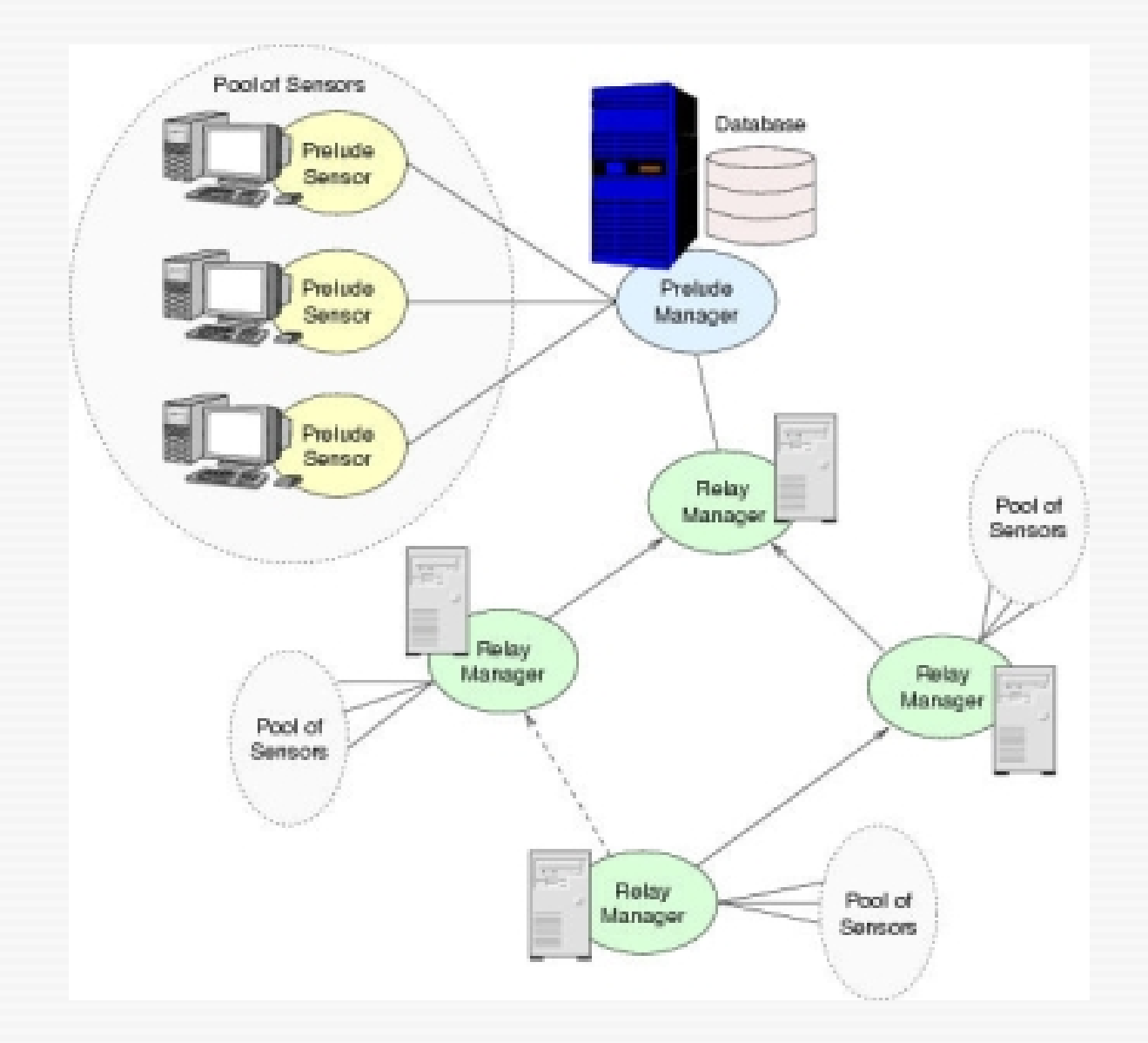

## Sensory kompatybilne z Prelude

- Prelude:
	- Prelude LML analiza logów
	- Prelude NIDS
	- Prelude-pflogger powiadomienia z BSD Packet Filter
- Pozostałe:
	- Snort
	- systrace monitoruje wywołania syscalli
	- honeyd honeypot
	- Nessus skaner podatności
	- Samhain sumy kontrolne
	- libsafe zapobiega przepełnieniu bufora
	- sancp statystyki ruchu sieciowego

#### PreludeIDS Technologies.

**Alerts** 

**Heartbeats** 

**Filters** 

#### Prelude-IDS console

logout

yoann, on Monday March 07 2005

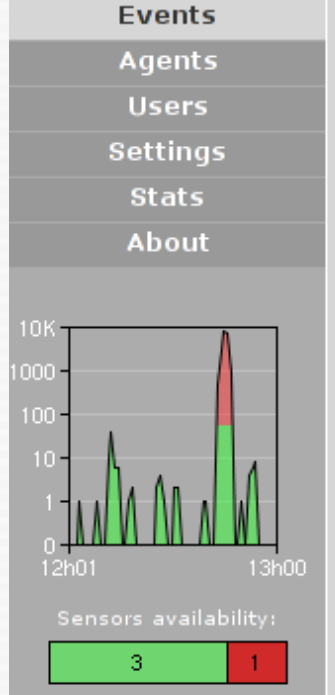

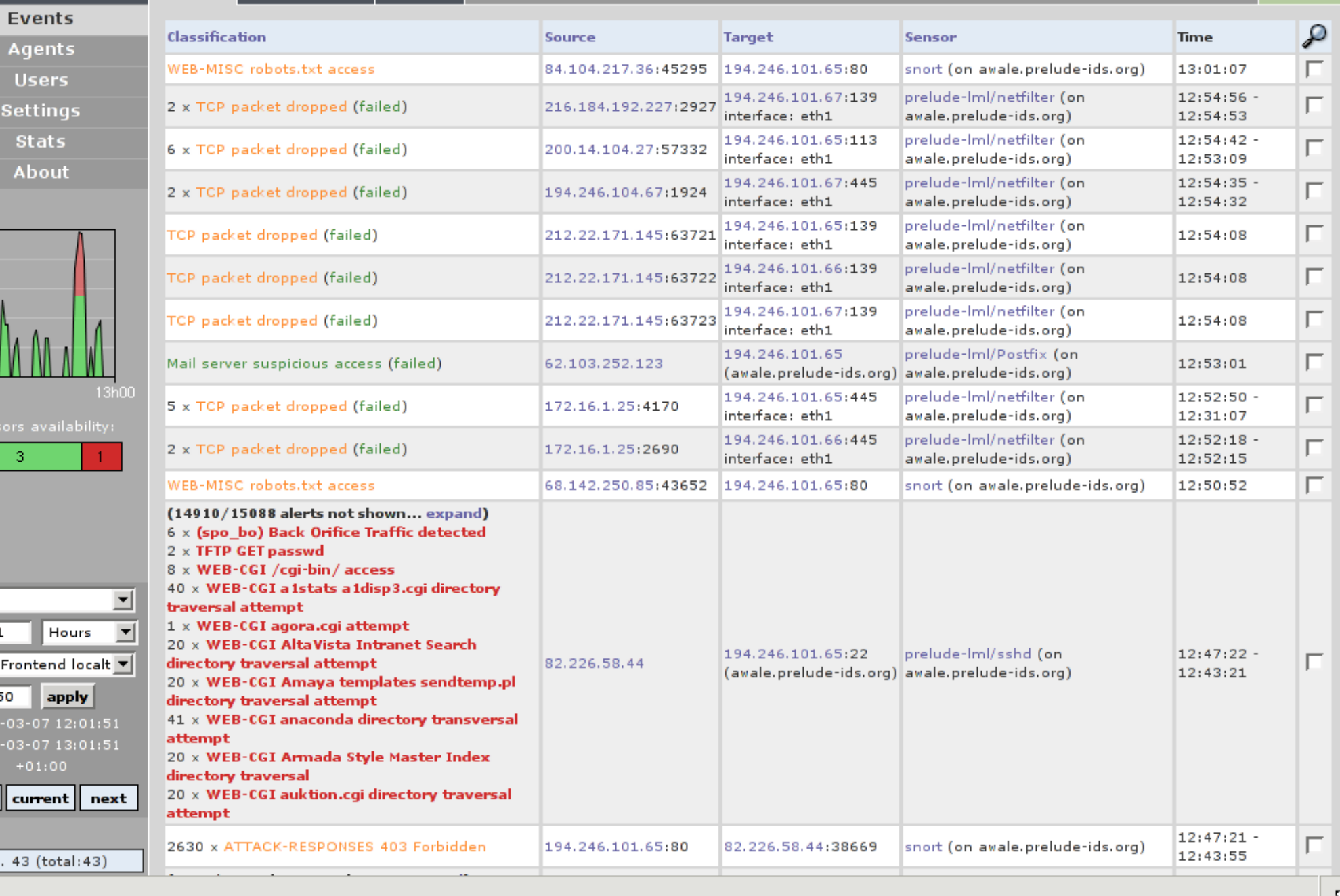

Filter: Step:

Limit: 2005 2005

prev

 $1$ .

D

#### PreludeIDS Technologies.

 $\overline{\mathbf{r}}$ 

 $\vert \mathbf{r} \vert$ 

702

Month

2005

Events

**Agents** 

**Users Settings Stats** 

About

**Stats** 

**Alarts** 

voann, on Monday March 07 2005

#### logout

#### **Alerts categorization**

Period: current month (from 2005/02/07 01:19 to 2005/03/07 01:19)

#### Top 10 Alert Classifications

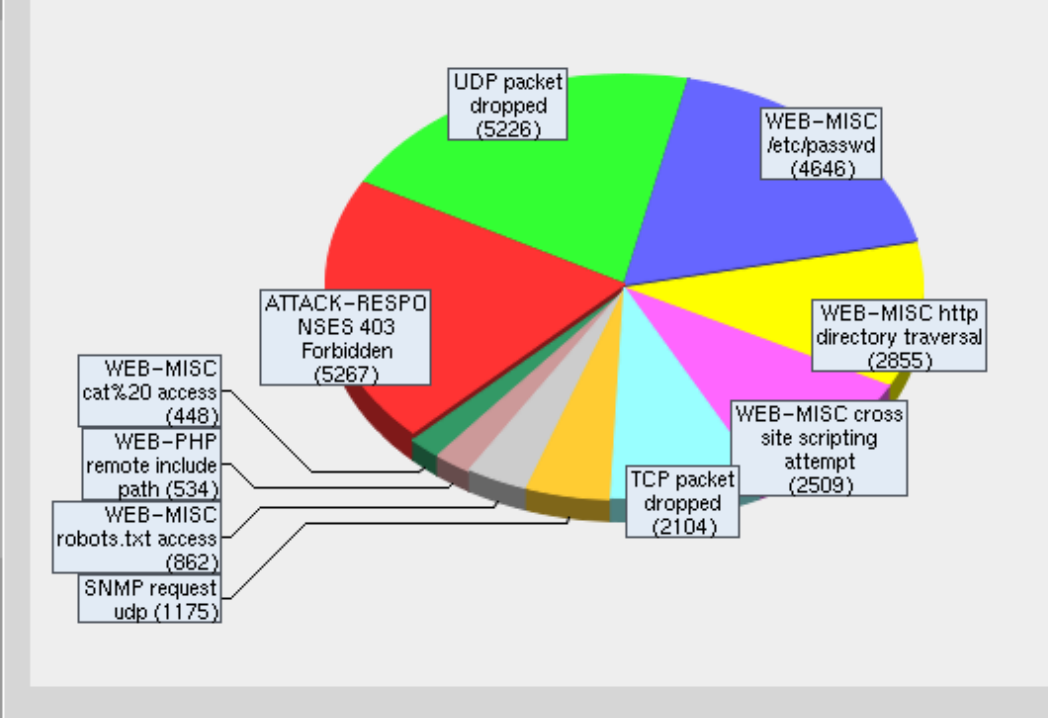

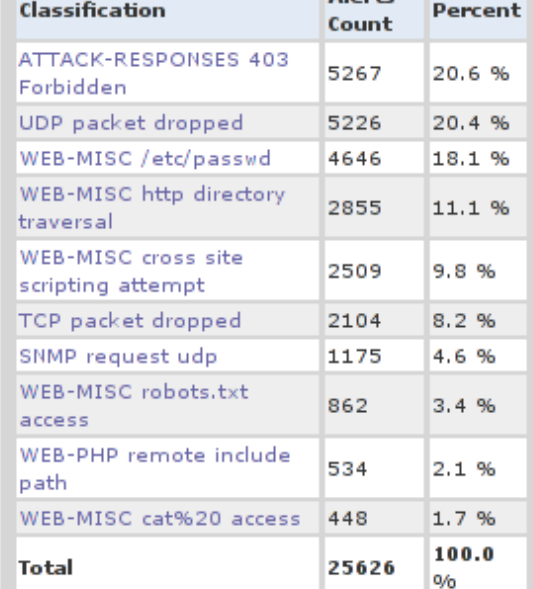

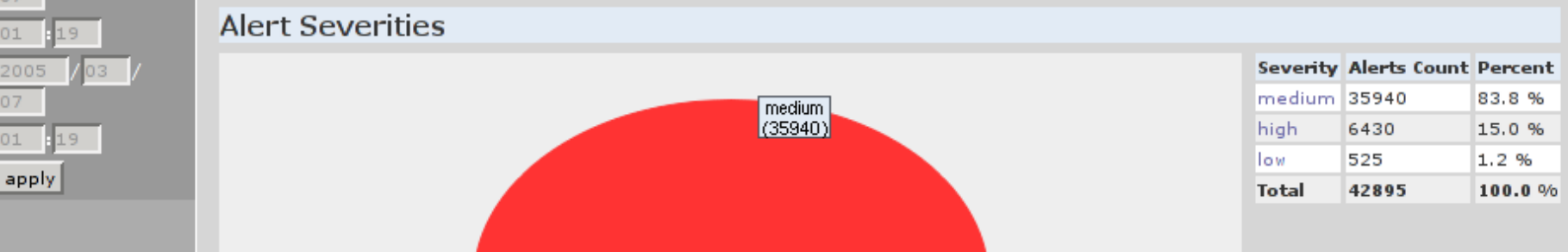

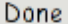

**Filter:** 

Time:

From:

To: